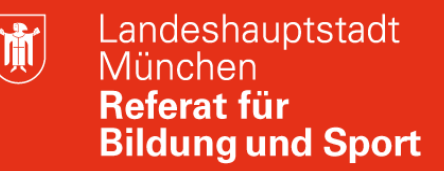

#### **Modul Verwaltungsnetz:**

# **Herzlich Willkommen zur Onlineveranstaltung**

# **Verwaltungsnetz am 02.02.2022**

Hans Hartl hans.hartl@pi.musin.de

Joachim Vogt joachim.vogt@pi.musin.de

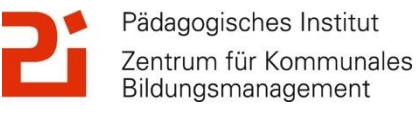

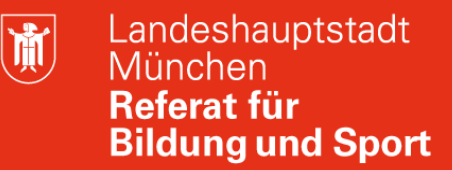

#### **Modul Verwaltungsnetz: Zoom**

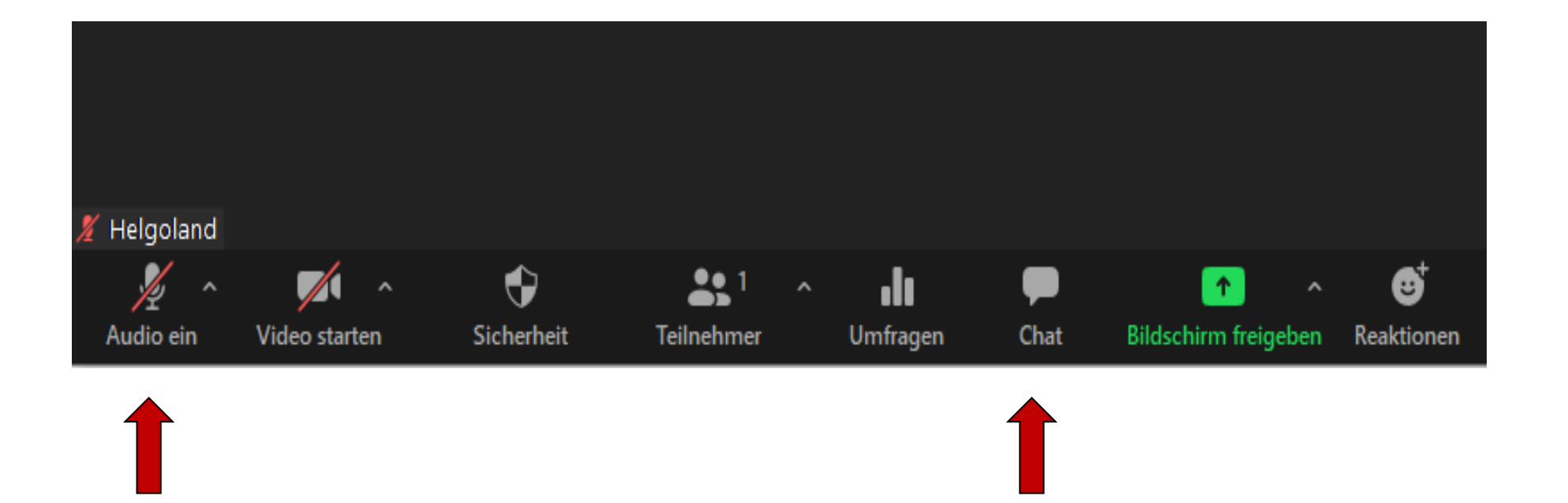

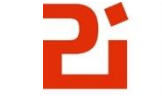

Pädagogisches Institut Zentrum für Kommunales Bildungsmanagement

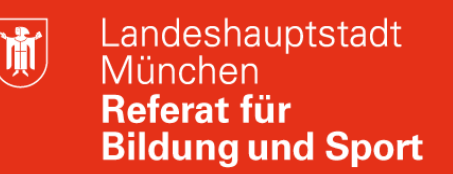

# **Modul Verwaltungsnetz: Abfrage**

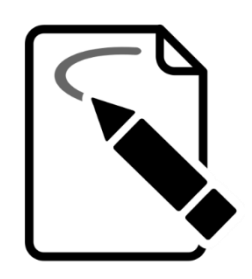

An dieser Stelle nun eine kleine Abfrage:

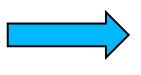

gehen Sie zu : www.menti.com und geben Sie den Code **41 08 0262** ein oder .

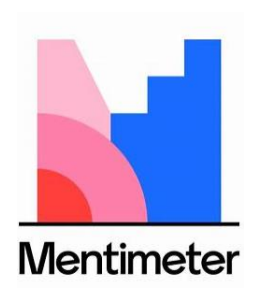

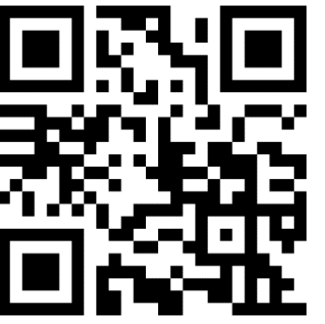

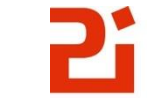

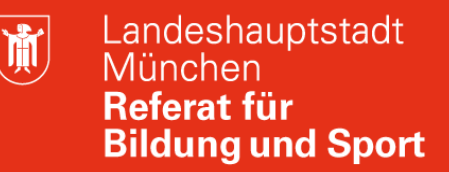

#### **Modul Verwaltungsnetz: Materialien**

<https://www.medienbildung-muenchen.de/beitrag/selbstlernmaterial-fuer-neueinsteiger/>

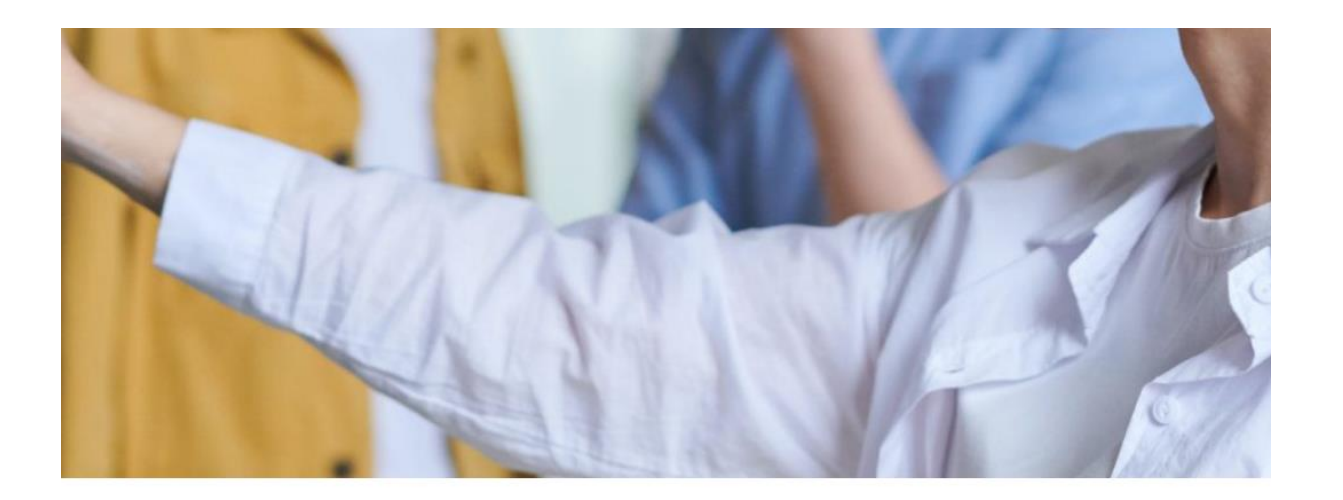

#### Selbstlernmaterial für neueingestellte Lehrkräfte

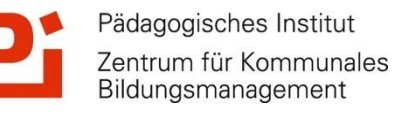

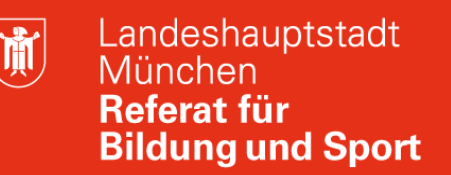

# **Modul Verwaltungsnetz: Abfrage**

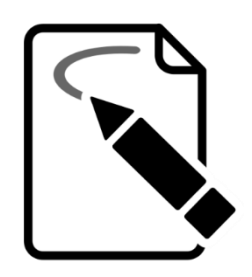

An dieser Stelle nun eine kleine Abfrage:

gehen Sie zu : www.menti.com und geben Sie den Code **91 33 83 22** ein oder .

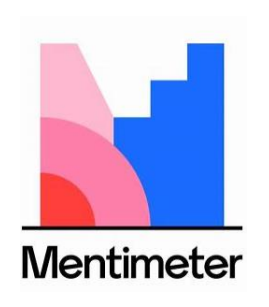

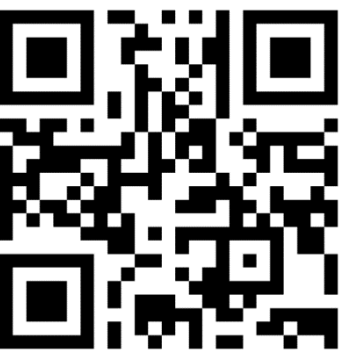

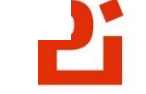

# **Modul Verwaltungsnetz: Städtisches Intranet WILMA**

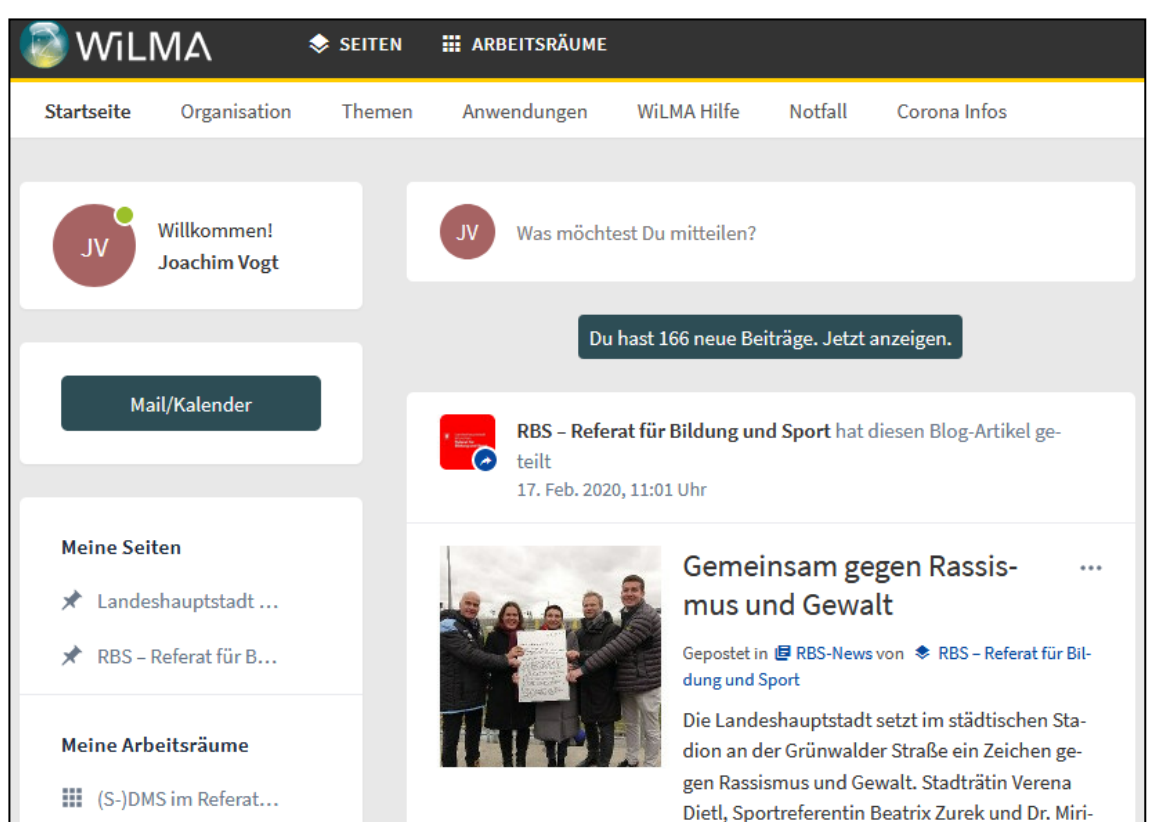

➢ Referatsangebote

前

- ➢ Formulare
- ➢ Städt. Telefonbuch
- ➢ Suchfunktion
- ➢ Personenregister
- ➢ Themen von A bis Z
- ➢ Arbeitsgruppen

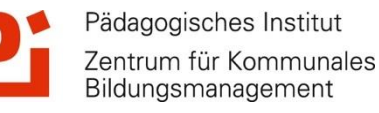

前

## **Modul Verwaltungsnetz: WILMA- Angebote, Beispiele**

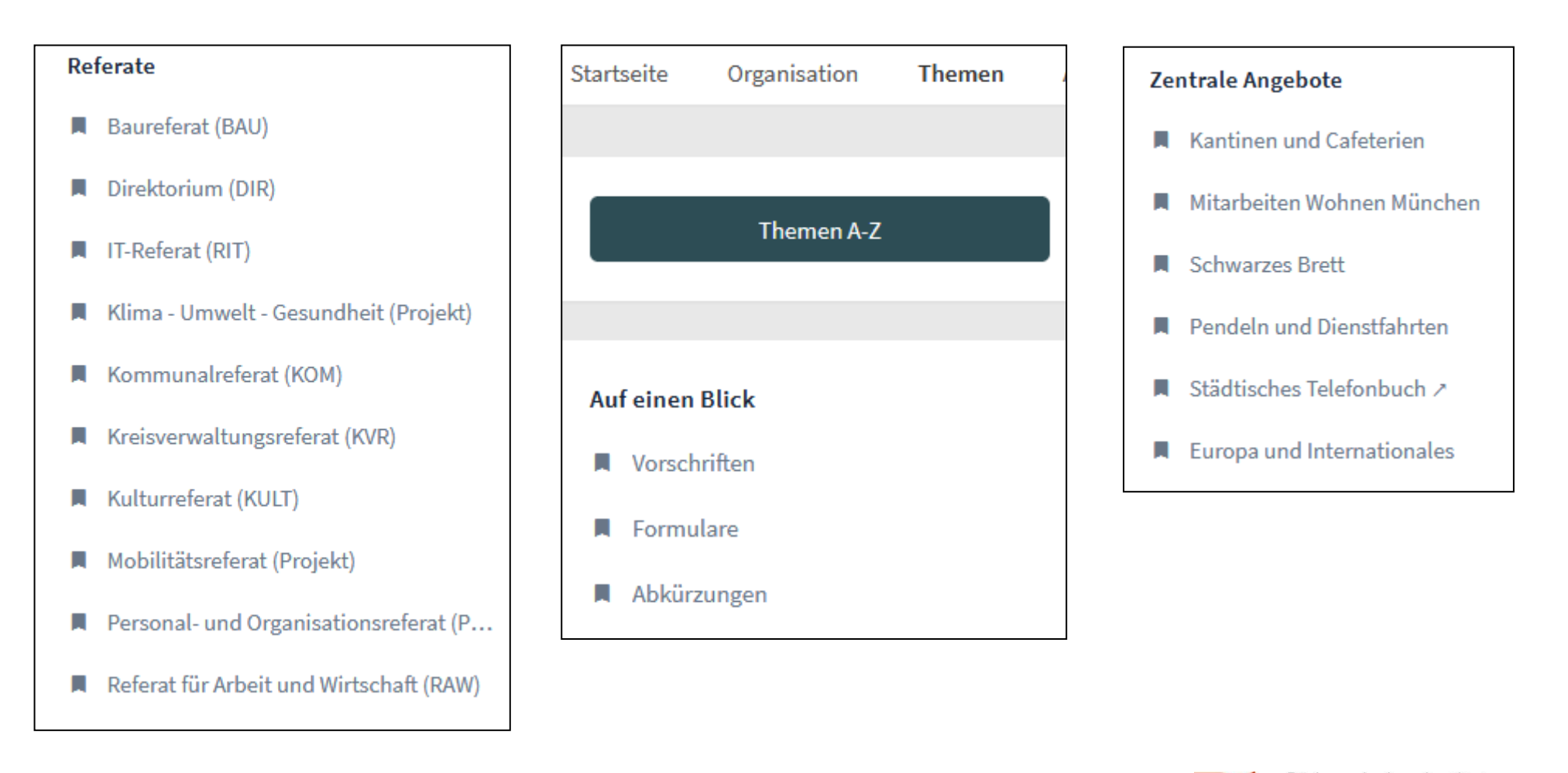

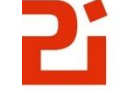

Bildungsmanagement

 $\left(\frac{1}{N}\right)$ 

# **Modul Verwaltungsnetz: Dienstliche Email, Kalender**

Aufgaben

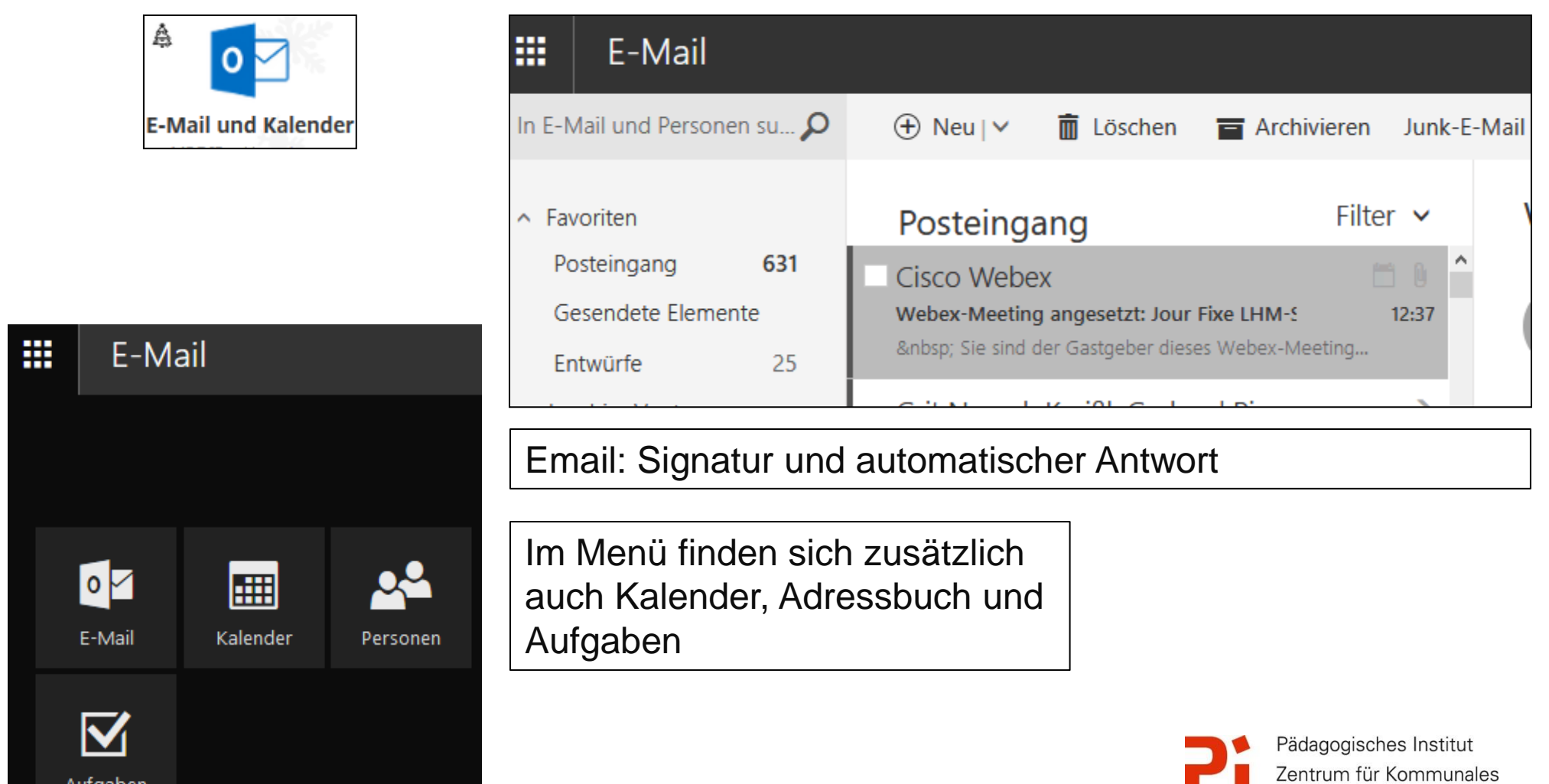

道

#### **Modul Verwaltungsnetz: Dateiablage**

Home (H:) ➢ Home-Verzeichnis RBS-Ablage (S:) ➢ Gruppenverzeichnisse arbeitsgrp Arbeitsgruppenverzeichnisse Austauschverzeichnisse austausch Interne Verzeichnisse intern Sammelverzeichnissesammel

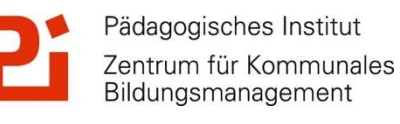

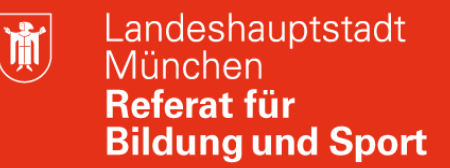

#### **Modul Verwaltungsnetz: Passwortänderung**

Aufruf des Verwaltungs-Webfrontend im Browser mit:

#### **smcwebv.scu.muenchen.de**

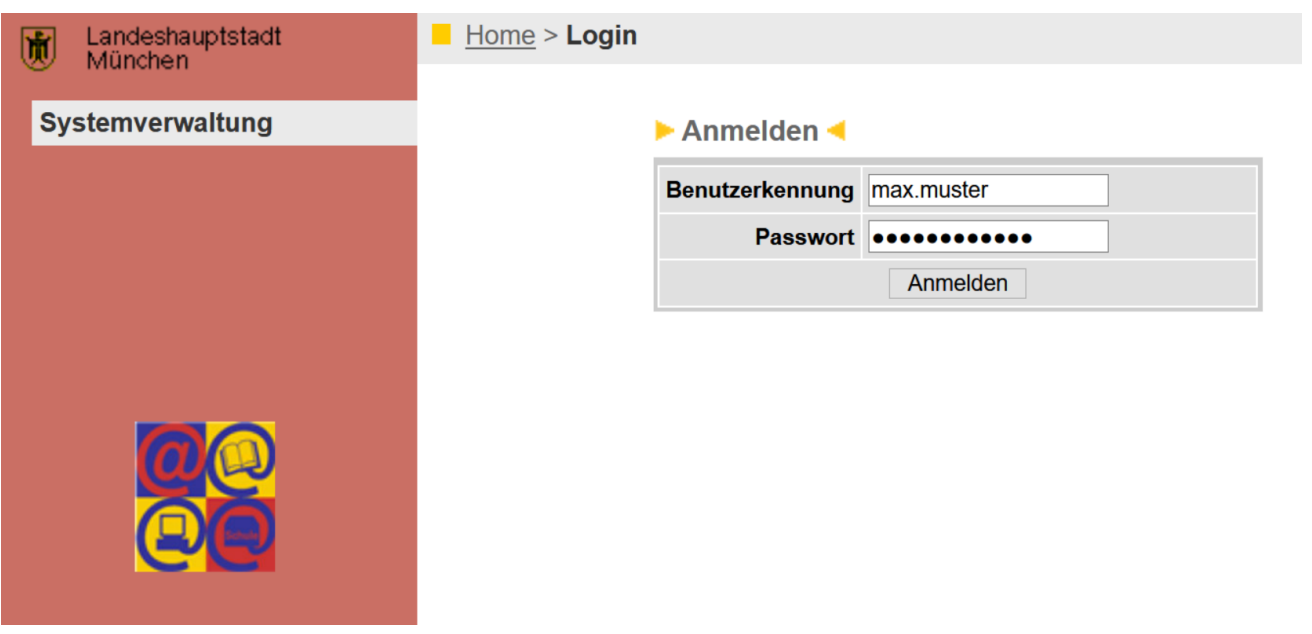

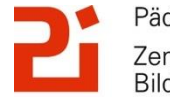

# **Modul Verwaltungsnetz: Servicepartner LHM-S**

**www.m-bildung.de**

#### **KONTAKTIEREN SIE UNS**

Für jedes Thema gibt es den richtigen Kanal. Bitte haben Sie Verständnis, dass wir Fragen zu einzelnen Tickets und Bestellungen hier nicht beantworten können. Nutzen Sie dazu bitte das Ticketsystem Valuemation oder wenden Sie sich an unseren IT-Service Desk:

> **IT-Service Desk** Servicezeiten: Montag-Donnerstag, 07:00-16:00 Uhr & Freitag, 07:00-15:00 Uhr Telefonnummer: +49 89 / 620 980 620 E-Mail: servicedesk@lhm-services.de

> > Fax: +49 89 / 620 980 621

Darüber hinaus freuen wir uns, wenn Sie uns sagen, welche Fragen rund um die IT-Ausstattung im Allgemeinen wir Ihnen hier auf mbildung.de noch nicht beantwortet haben. Welche Themen fehlen Ihnen, die auch für andere Einrichtungen interessant sein könnten? Bitte kontaktieren Sie uns einfach!

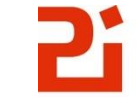

Pädagogisches Institut Zentrum für Kommunales Bildungsmanagement

## **Modul Verwaltungsnetz:**

# **Herzlich Dank für die Teilnahme zur Onlineveranstaltung Modul Verwaltungsnetz!**

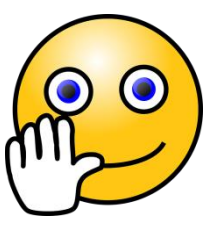

Gerne stehen wir für weitere Fragen und Anregungen zur Verfügung!

Gerne können Sie uns ein Feedback geben (über Chat oder Video/Audio)

Hans Hartl hans.hartl@pi.musin.de

Joachim Vogt joachim.vogt@pi.musin.de

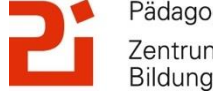

Pädagogisches Institut Zentrum für Kommunales Bildungsmanagement